## **Çizim Alanı**

Çizim alanı üzerinde bulunan araç çubuğundaki çizim araçları kullanılarak çizim yapılır. Araç çubuğundaki araçlar sırasıyla:

- Nokta Çizme Aracı: Piksel çizimi yapar
- Çerçeve Dörtgen: Sadece kenarlı bir dörtgen çizer
- Tam Dörtgen: Dolgun dörtgen çizer
- Çerçeve Yuvarlak: Sadece kenarlı bir yuvarlak çizer
- Tam Yuvarlak: Dolgun yuvarlak çizer
- Sprey: Renk püskürtür
- Silgi: Pikselleri siler
- İnce: Tek piksellik çizim yapar
- Normal: Dört piksellik çizim yapar
- Kalın: Altı piksellik çizim yapar

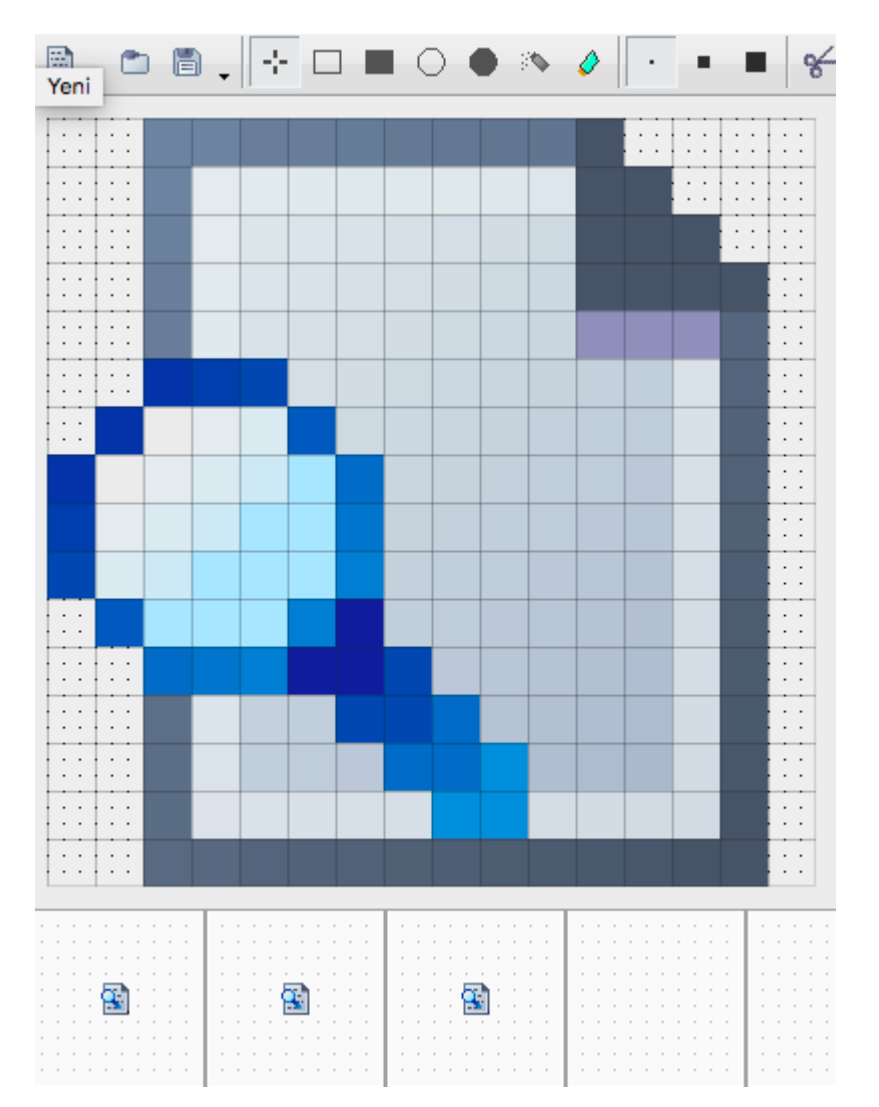

İnce, Normal, Kalın seçenekleri dörtgen ve yuvarlak araçları tarafından desteklenmez. Sadece nokta çizimi, sprey ve silgi için geçerlidir.

From: <https://www.basit.web.tr/dokuwiki/> - **Basit Yazılım Dili Dokümantasyonu**

Permanent link: **[https://www.basit.web.tr/dokuwiki/doku.php?id=cizim\\_alan%C4%B1](https://www.basit.web.tr/dokuwiki/doku.php?id=cizim_alan%C4%B1)**

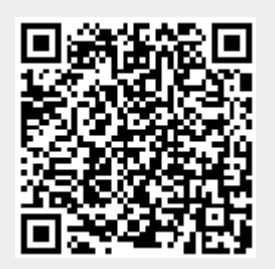

Last update: **25.10.2020 23:06**